# 20 Lines or Less #9

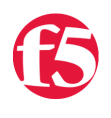

### **Colin Walker, 2008-19-06**

*What could you do with your code in 20 Lines or Less?* That's the question I ask every week, and every week I go looking to find cool new examples that show just how flexible and powerful iRules can be without getting in over your head.

This week I've got a combination of entries from our awesome forum users, and a rule I wrote a while back to meet a certain need at the time. We're almost at 10 editions of the 20LoL, and I'm looking forward to many more. Hopefully you're still finding it interesting and useful. Shoot me a line and let me know what's good, what's bad, what can be better and what you want to hear about.

In the meantime, here's this week's 20 Lines or Less

## **Multi-Conditional Redirect**

### <http://devcentral.f5.com/Default.aspx?tabid=53&forumid=5&postid=25219&view=topic>

Hoolio delivers this short and sweet iRules in the forums to show how you can use multiple pieces of data to decide when to perform a redirect. Not only does he make use of a normal string comparison, but also an IP::addr comparison against the client's IP address. So in one line you're getting two comparisons on two different pieces of data. This is a good example for someone looking to redirect only a small subset of people, based on multiple pieces of data.

```
when HTTP REQUEST {
      if { [string tolower [HTTP::path]] ends_with
"/ grid/print/print data.aspx" \
   and (not ([IP::addr | IP::client addr]/8 equals 10.0.0.0]))} {
            HTTP::redirect "http://google.com"
   } 
}
```
### **Syslog Priority Rewriting**

This is a variation on some actual code I wrote a while back to translate the syslog priority numbers when needed. Depending on the different syslog configurations, these numbers may not line up. This can be a problem when you're trying to aggregate many syslog systems into one main log server. This iRule shows how you can catch these messages inline and modify them with whatever equation fits your environment.

```
when CLIENT DATA {
  set pri [regexp -inline {<\d+>} [UDP::payload] ]
  set newPri [expr ( ({\text{5pri}} - ({\text{5pri}} / 6) * 8) ) ) )
    regsub $pri [UDP::payload] $newPri newPayload 
    UDP::payload replace 0 [UDP::payload length] $newPayload 
}
```
### **Duplicate Cookie Definitions**

Going back to the forums, it seems that hoolio is at it again. In this cool example he shows a fellow community member how to check for and remove multiple Set-Cookie entries with the same name. This way they can ensure that there is only one cookie present, regardless of how many times different apps may have tried to set it. This one looks a little long, but remove the comments and some of the white space, and it's under 20 lines...I checked.

```
 when HTTP_RESPONSE {   
         # Insert some test response headers 
     HTTP::header insert Set-Cookie {SESSIONID=AAAAAAAA; domain=.domain.com; path=/path/1}
         HTTP::header insert Set‐Cookie {keeper=don't delete; domain=.domain.com; path=/path/2} 
         HTTP::header insert Set‐Cookie {SESSIONID=BBBBBBBB; domain=.domain.com; path=/path/3} 
         HTTP::header insert Set‐Cookie {SESSIONID=CCCCCCCC; domain=.domain.com; path=/path/4} 
         log local0. "Set‐Cookie header values: [HTTP::header values Set‐Cookie]" 
     log local0. "First Set-Cookie header which starts with SESSIONID: \
            [lsearch ‐glob ‐inline [HTTP::header values Set‐Cookie] "SESSIONID*"]" 
     log local0. "Last  Set-Cookie header which starts with SESSIONID: \
             [lsearch ‐glob ‐inline ‐start end [HTTP::header values Set‐Cookie] "SESSIONID*"]"
     set set cookie header [lsearch -glob -inline -start end [HTTP::header values Set-Cookie] "
         log local0. "\$set_cookie_header: $set_cookie_header" 
         # Remove all SESSIONID cookies 
         while {[HTTP::cookie exists SESSIONID]}{ 
               HTTP::cookie remove SESSIONID 
     } 
         log local0. "Set‐Cookie values: [HTTP::header values Set‐Cookie]" 
         # Re‐insert the last SESSIONID Set‐Cookie header 
     HTTP::header insert Set-Cookie $set cookie header
         log local0. "SESSIONID cookie: [HTTP::cookie SESSIONID]"    
   }
\blacktriangleleft
```
There you have it, 3 more examples in under 60 lines of code. Keep checking back every week to see what cool things can be done in just a few keystrokes. Many thanks to the awesome community and the people posting these examples. You're truly making DC a great place to be.

#Colin

F5 Networks, Inc. | 401 Elliot Avenue West, Seattle, WA 98119 | 888-882-4447 | f5.com

F5 Networks, Inc. Corporate Headquarters info@f5.com

F5 Networks Asia-Pacific apacinfo@f5.com F5 Networks Ltd. Europe/Middle-East/Africa emeainfo@f5.com

F5 Networks Japan K.K. f5j-info@f5.com

©2016 F5 Networks, Inc. All rights reserved. F5, F5 Networks, and the F5 logo are trademarks of F5 Networks, Inc. in the U.S. and in certain other countries. Other F5<br>trademarks are identified at f5.com. Any other products